## ИСЛЮРИЯ ФРАНЦУЗСКОЙ ЛИТЕРАТУРЫ

 $1 2004$ 

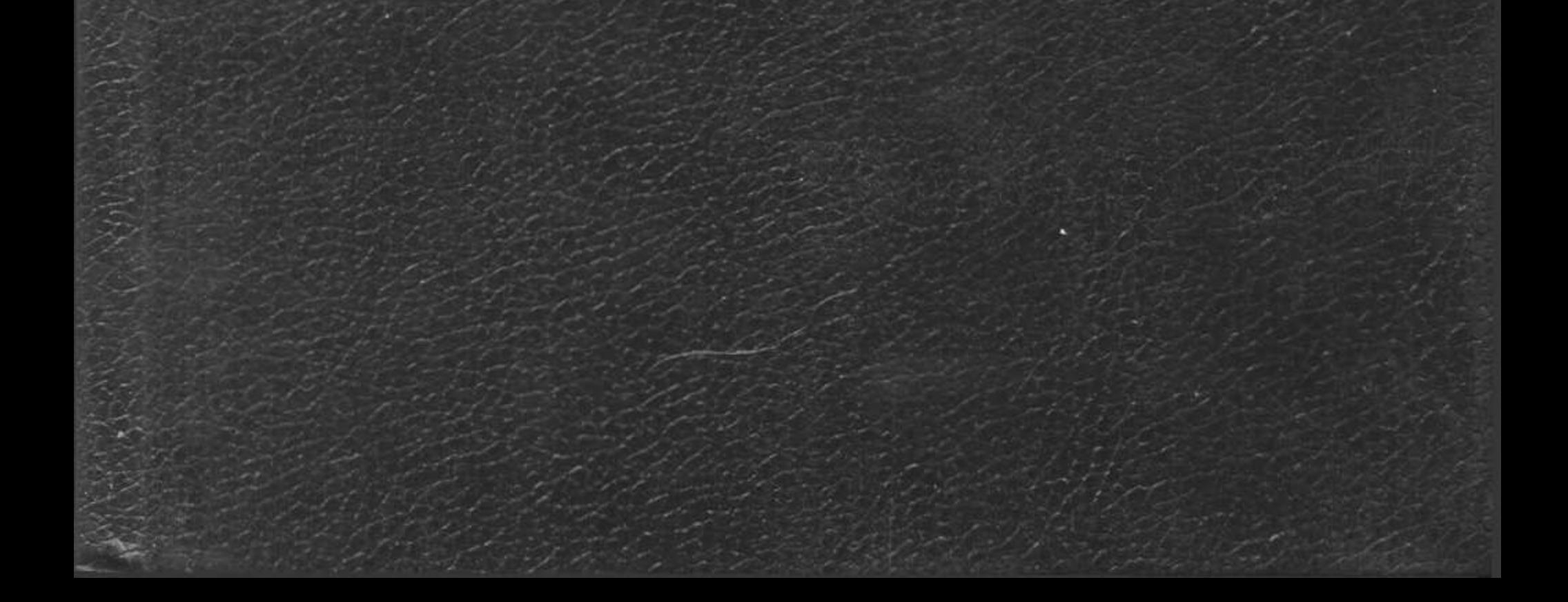

## **СОДЕРЖАНИЕ**

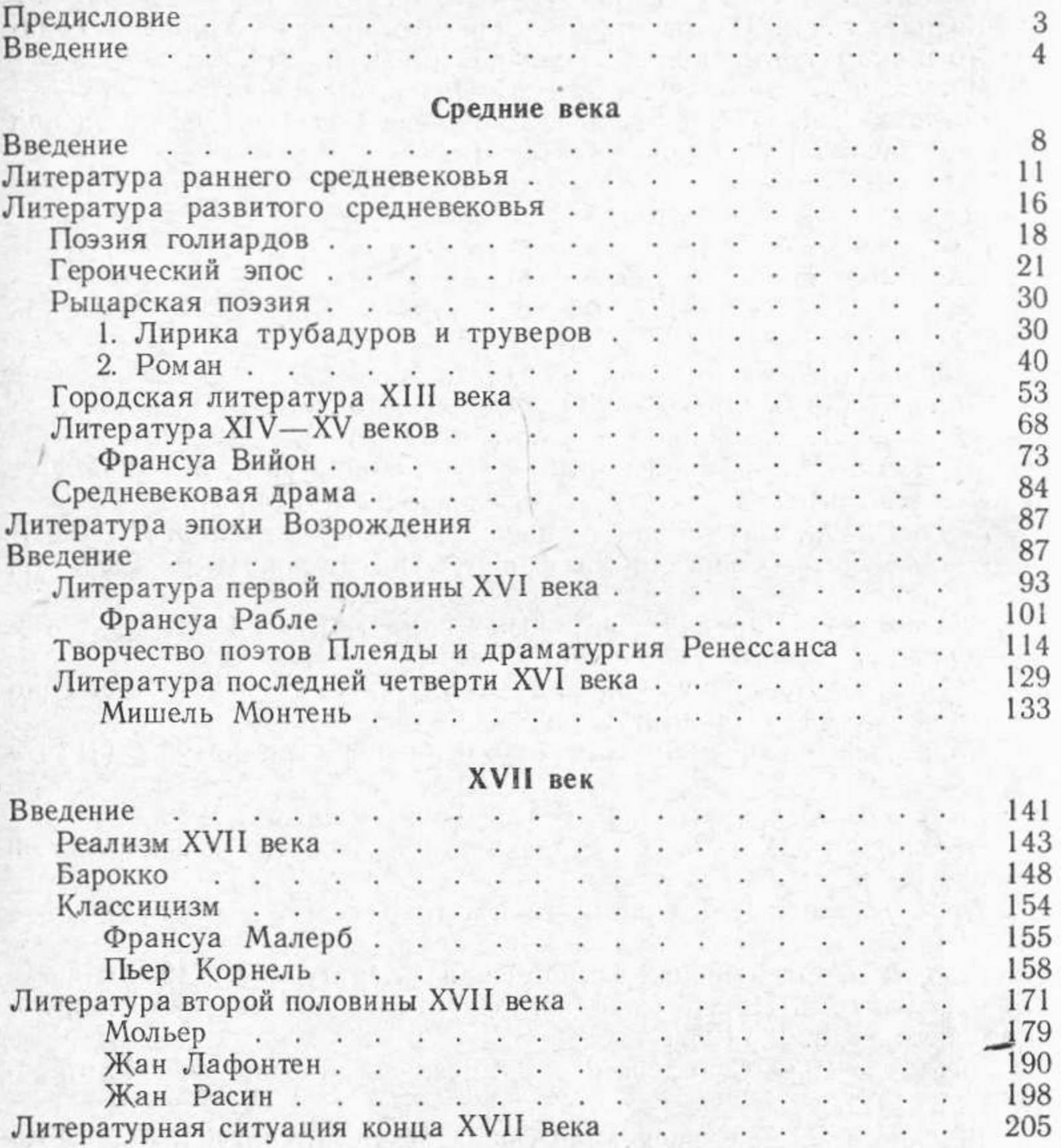

## XVIII век

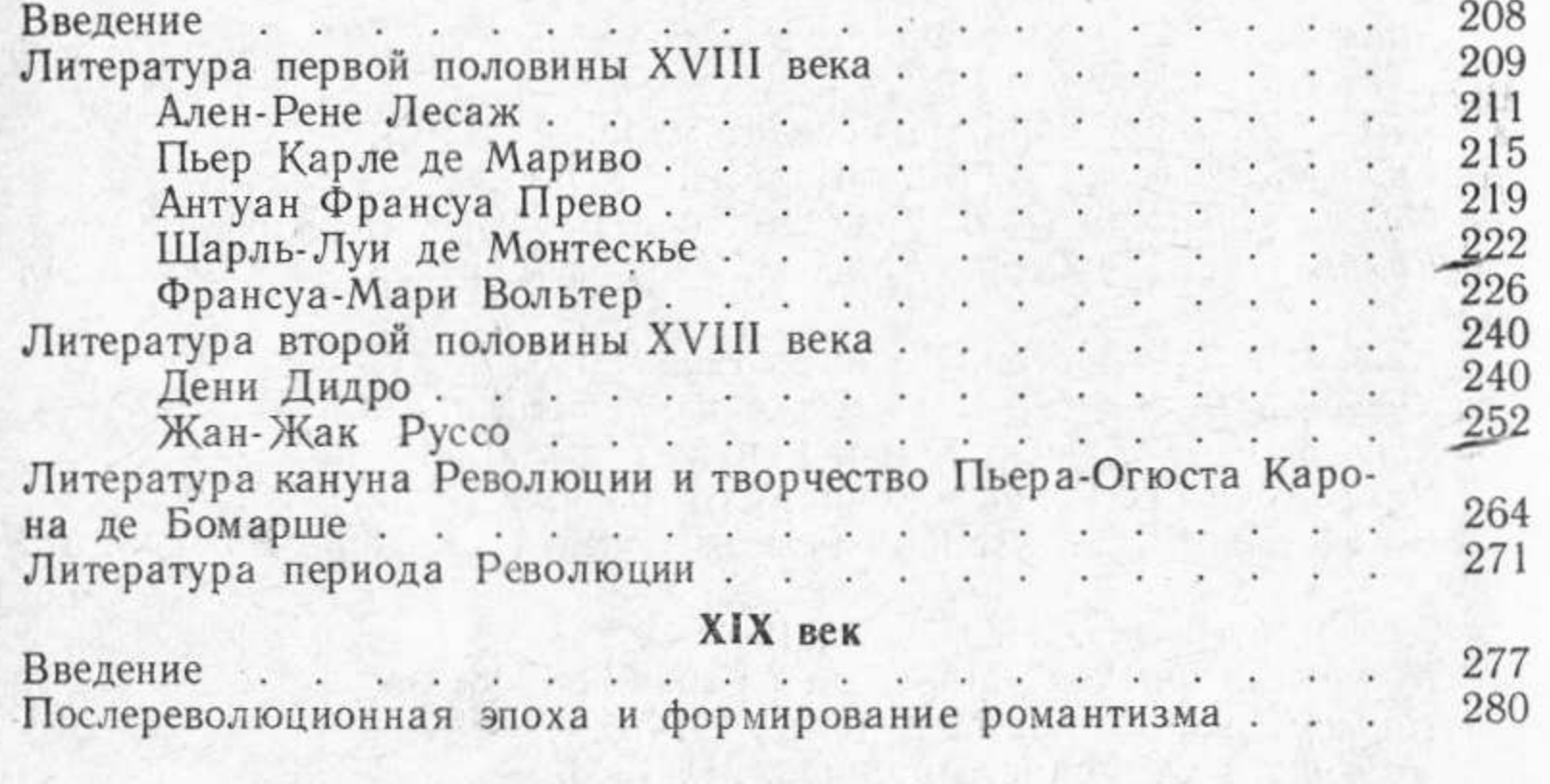

542

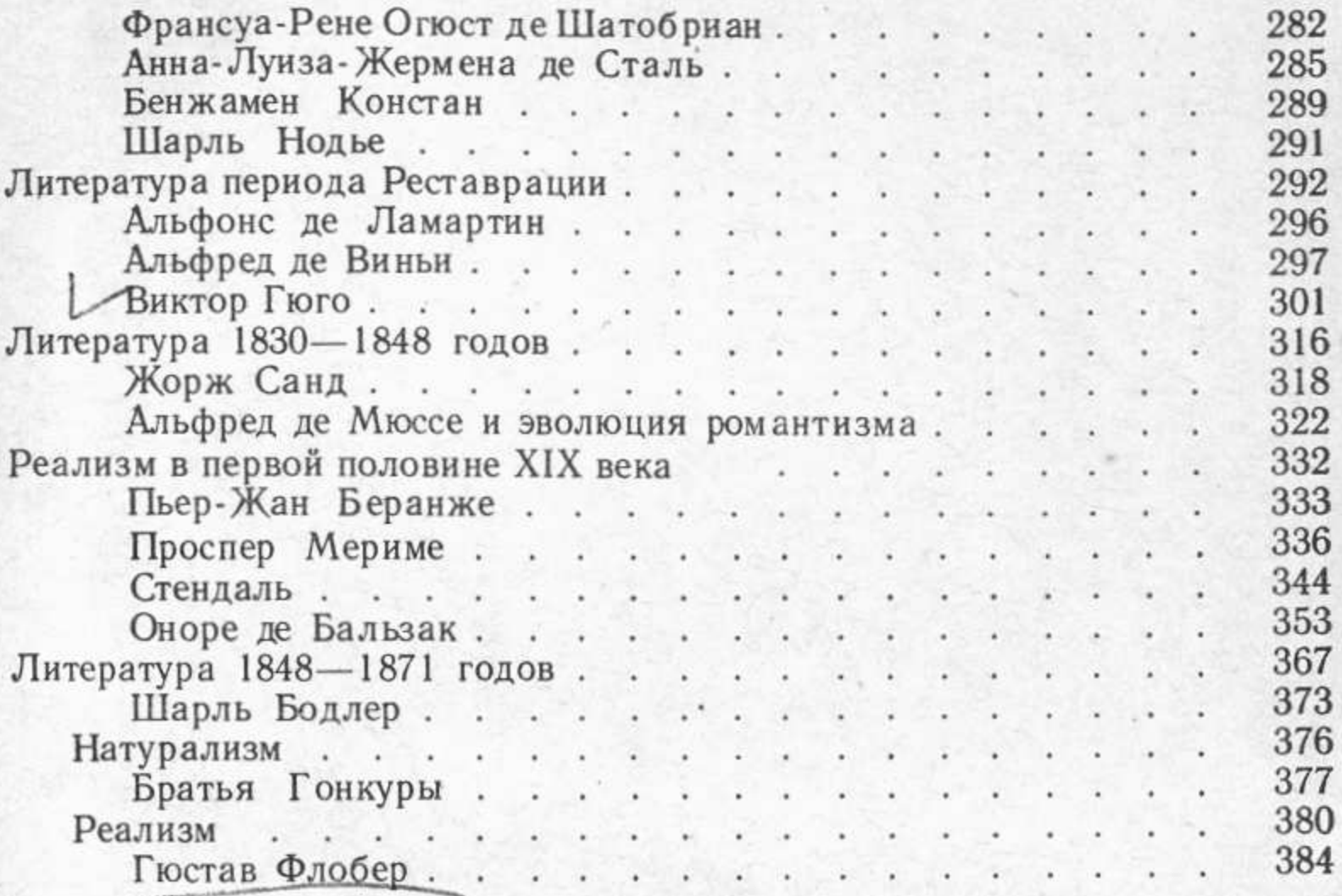

## Конец XIX — начало XX века

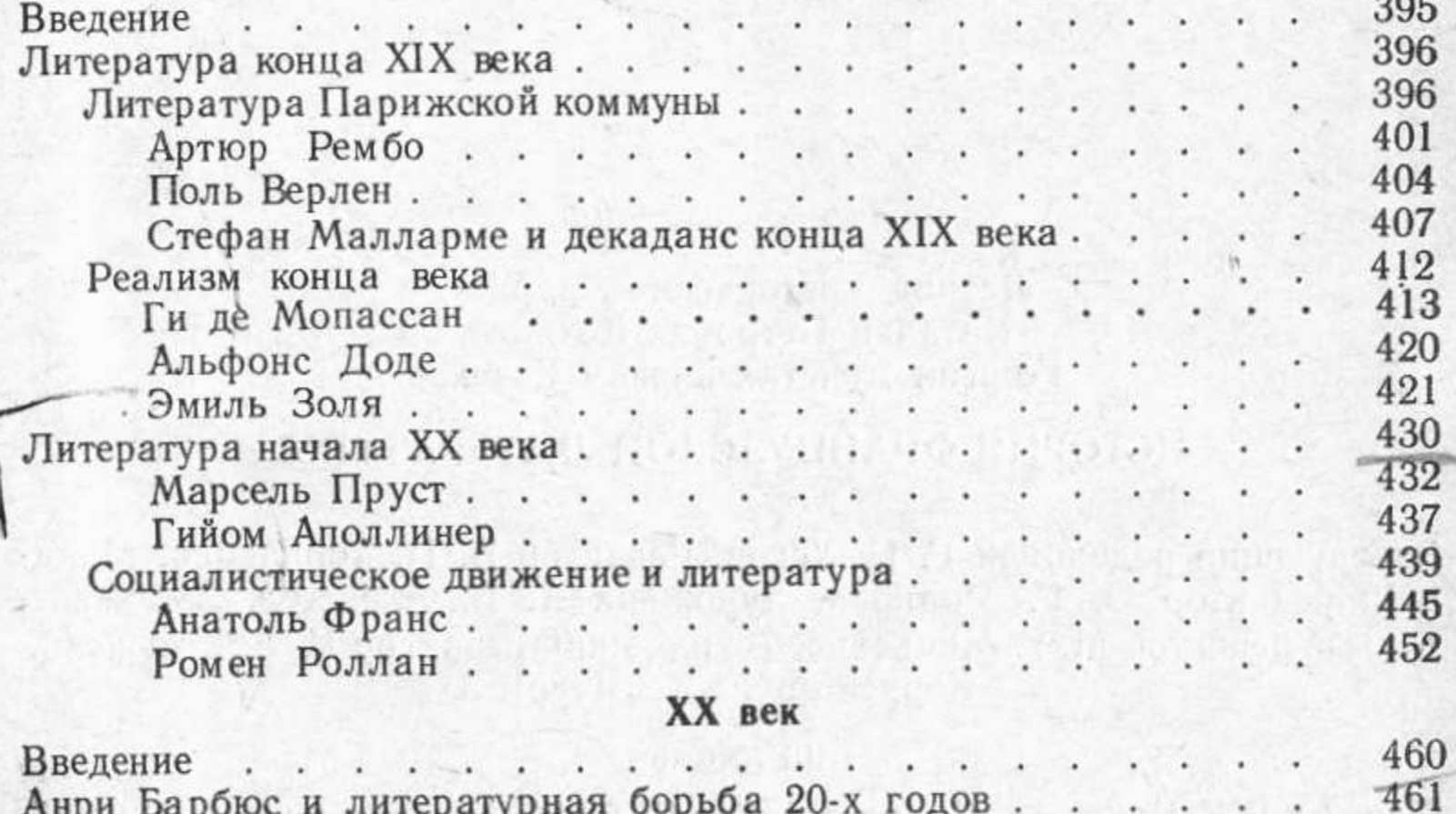

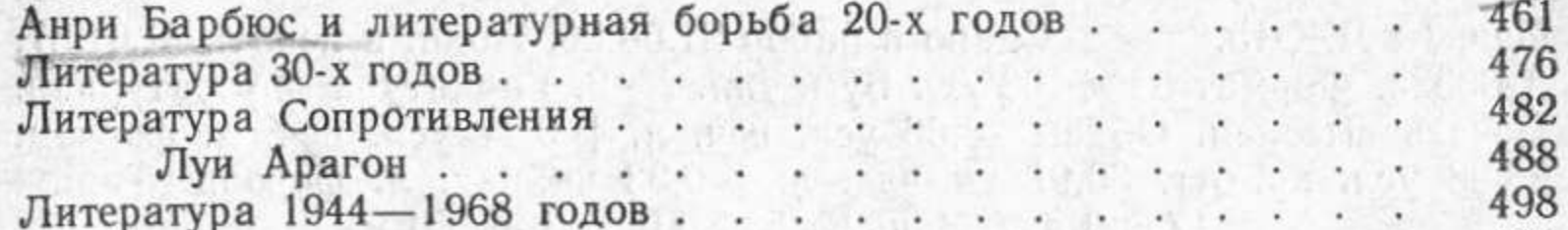

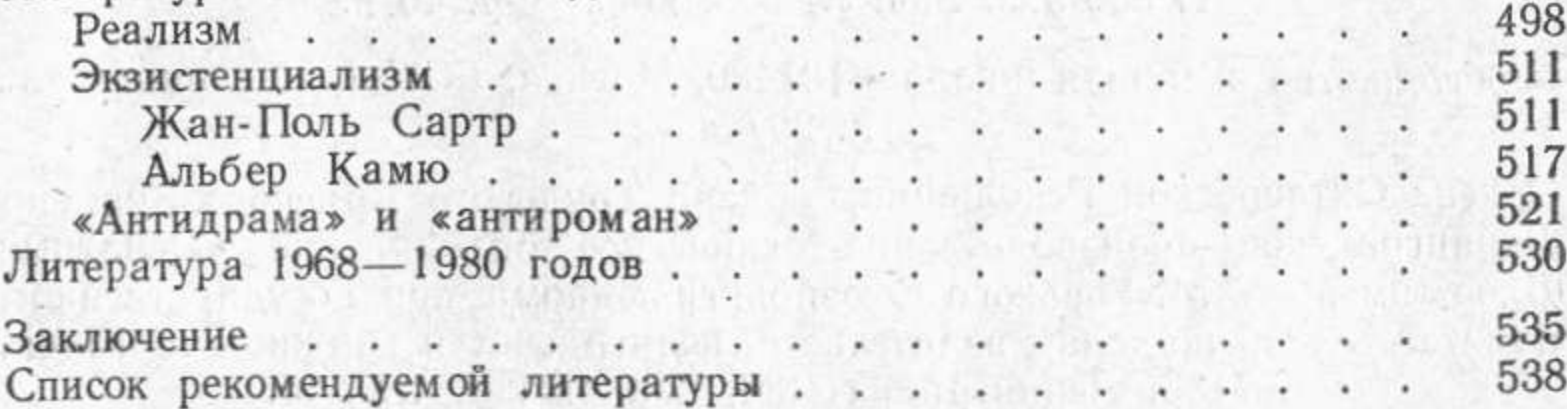